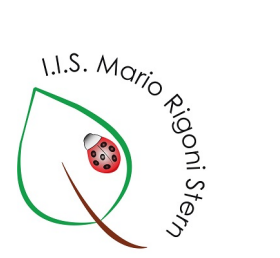

# **ISTITUTO D'ISTRUZIONE SUPERIORE TECNICA AGRARIA**

# **Mario Rigoni Stern**

**Bergamo**

# **PROGETTAZIONE ANNUALE PER COMPETENZE Classe I Informatica**

#### **COMPETENZE PRIMO BIENNIO**

Le competenze chiave del primo biennio sono le seguenti:

- *• comunicazione nella madre lingua.*
- *• comunicazione nelle lingue straniere.*
- *• competenza matematica.*
- *• competenze di base in scienza e tecnologia.*
- *• competenza digitale.*
- *• imparare ad imparare.*
- *• competenze sociali e civiche.*
- *• spirito di iniziativa e imprenditorialità.*
- *• consapevolezza ed espressione culturale.*

Si articolano nei quattro assi culturali e nelle competenze chiave di cittadinanza.

## *Asse dei linguaggi*

### *Competenza n.1: padronanza della lingua italiana*

- *a. padroneggiare gli strumenti espressivi ed argomentativi indispensabili per gestire l'interazione comunicativa verbale in vari contesti.*
- *b. leggere, comprendere e interpretare testi scritti di vario tipo.*
- *c. produrre testi di vario tipo in relazione ai differenti scopi comunicativi.*
- *Competenza n. 2: Utilizzare una lingua straniera per i principali scopi comunicativi ed operativi.*
- *Competenza n. 3: Utilizzare gli strumenti fondamentali per una fruizione consapevole del patrimonio artistico e letterario.*
- <span id="page-1-0"></span>*Competenza n. 4: Utilizzare e produrre testi multimediali.*

### *Asse matematico*

*Competenza n. 5: Utilizzare le tecniche e le procedure del calcolo aritmetico ed algebrico, rappresentandole anche sotto forma grafica.* 

*Competenza n. 6: Confrontare ed analizzare figure geometriche, individuando invarianti e relazioni.* 

*Competenza n. 7: Individuare le strategie appropriate per la soluzione di problemi.* 

*Competenza n. 8: Analizzare dati e interpretarli sviluppando deduzioni e ragionamenti sugli stessi anche con l'ausilio di rappresentazioni grafiche, usando consapevolmente gli strumenti di calcolo e le potenzialità offerte da applicazioni specifiche di tipo informatico.* 

### *Asse scientifico-tecnologico*

*Competenza 9: Osservare, descrivere ed analizzare fenomeni appartenenti alla realtà naturale e artificiale e riconoscere nelle sue varie forme i concetti di sistema e di complessità.* 

*Competenza n.10: Analizzare qualitativamente e quantitativamente fenomeni legati alle trasformazioni di energia a partire dall'esperienza.*

*Competenza n.11: Essere consapevole delle potenzialità e dei limiti delle tecnologie nel contesto culturale e sociale in cui vengono applicate.* 

#### *Asse storico-sociale*

*Competenza n.12: Comprendere il cambiamento e la diversità dei tempi storici in una dimensione diacronica attraverso il confronto tra epoche e in una dimensione sincronica attraverso il confronto tra aree geografiche e culturali.* 

*Competenza n.13: Collocare l'esperienza personale in un sistema di regole fondato sul reciproco riconoscimento dei diritti garantiti alla Costituzione, a tutela della persona, della collettività e dell'ambiente.* 

*Competenza n.14: Riconoscere le caratteristiche essenziali del sistema socio-economico per orientarsi nel tessuto produttivo del proprio territorio.* 

### *Competenze chiave di cittadinanza, trasversali a tutte le discipline*

*Competenza n.15: Imparare ad imparare.* 

*Competenza n.16: Progettare.* 

*Competenza n.17: Comunicare.* 

*Competenza n.18: Collaborare e partecipare.* 

*Competenza n.19: Agire in modo autonomo e responsabile.* 

*Competenza n.20: Risolvere problemi.* 

*Competenza n.21: Individuare collegamenti e relazioni.* 

*Competenza n.22: Acquisire ed interpretare l'informazione.* 

# **Primo anno**

# **Disciplina: Tecnologie Informatiche**

Ore settimanali:3

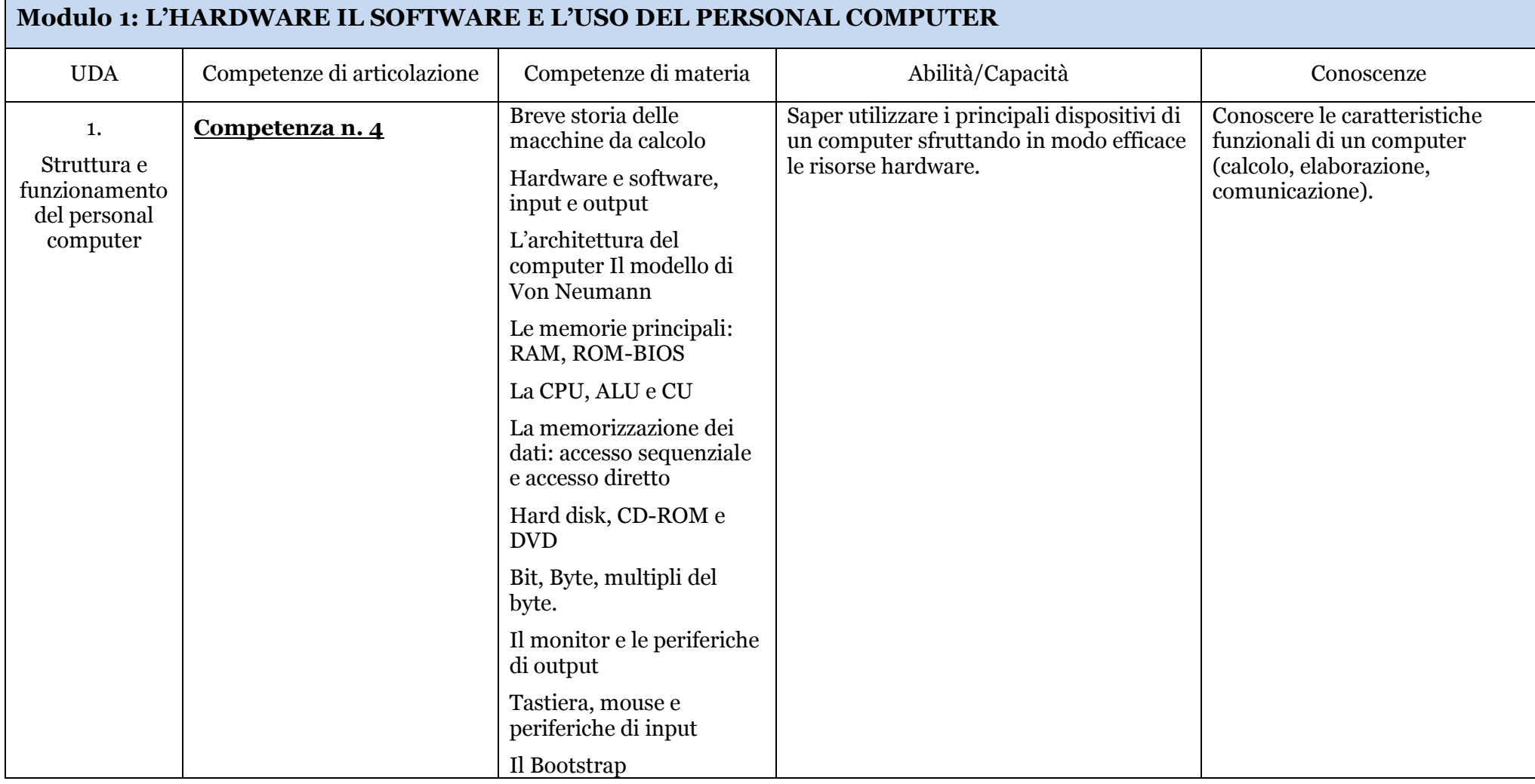

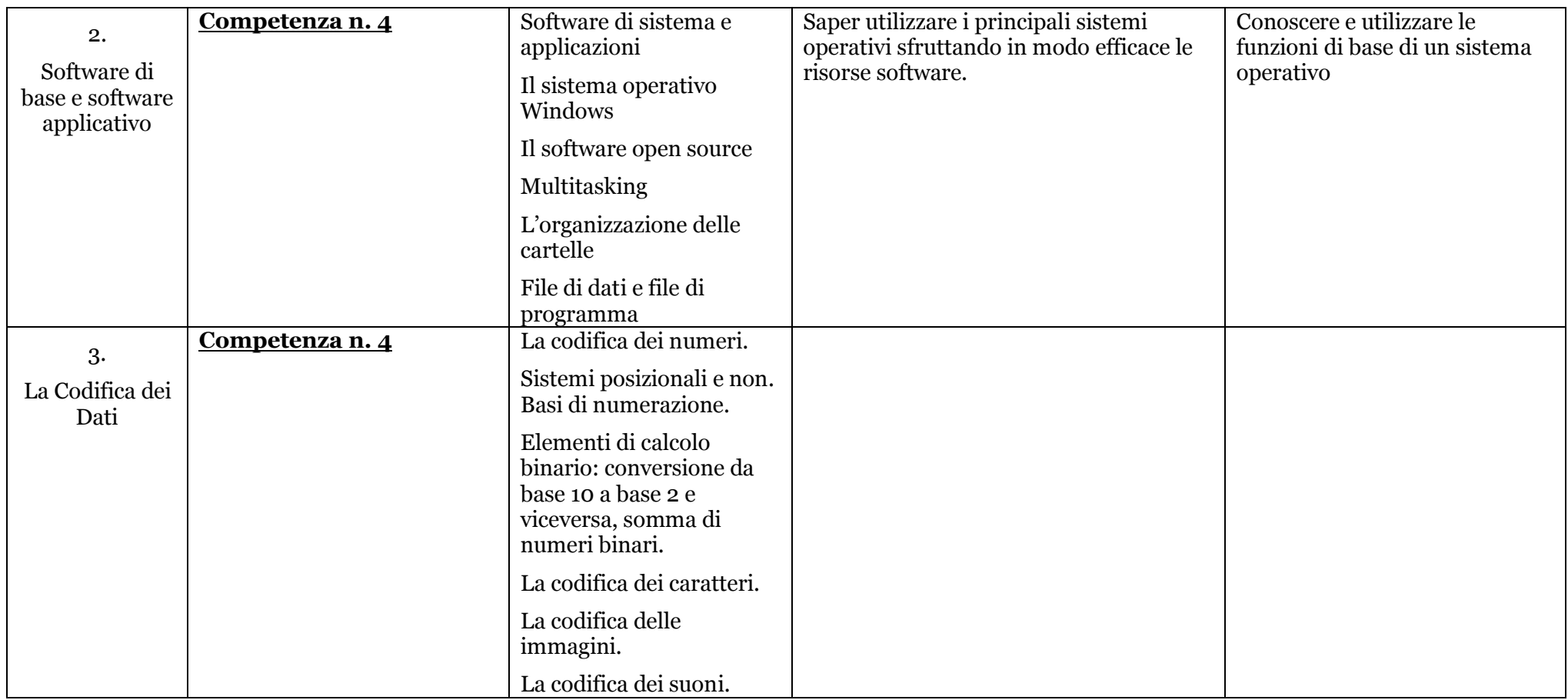

**Livello di base: Lo studente svolge compiti semplici in situazioni note, mostra di possedere conoscenze e abilità essenziali e sa applicare regole e procedure solo se guidato.** 

**Livello intermedio: Lo studente svolge compiti e risolve problemi complessi in situazioni note, compie scelte consapevoli, mostrando di saper utilizzare le conoscenze e le abilità conseguite.** 

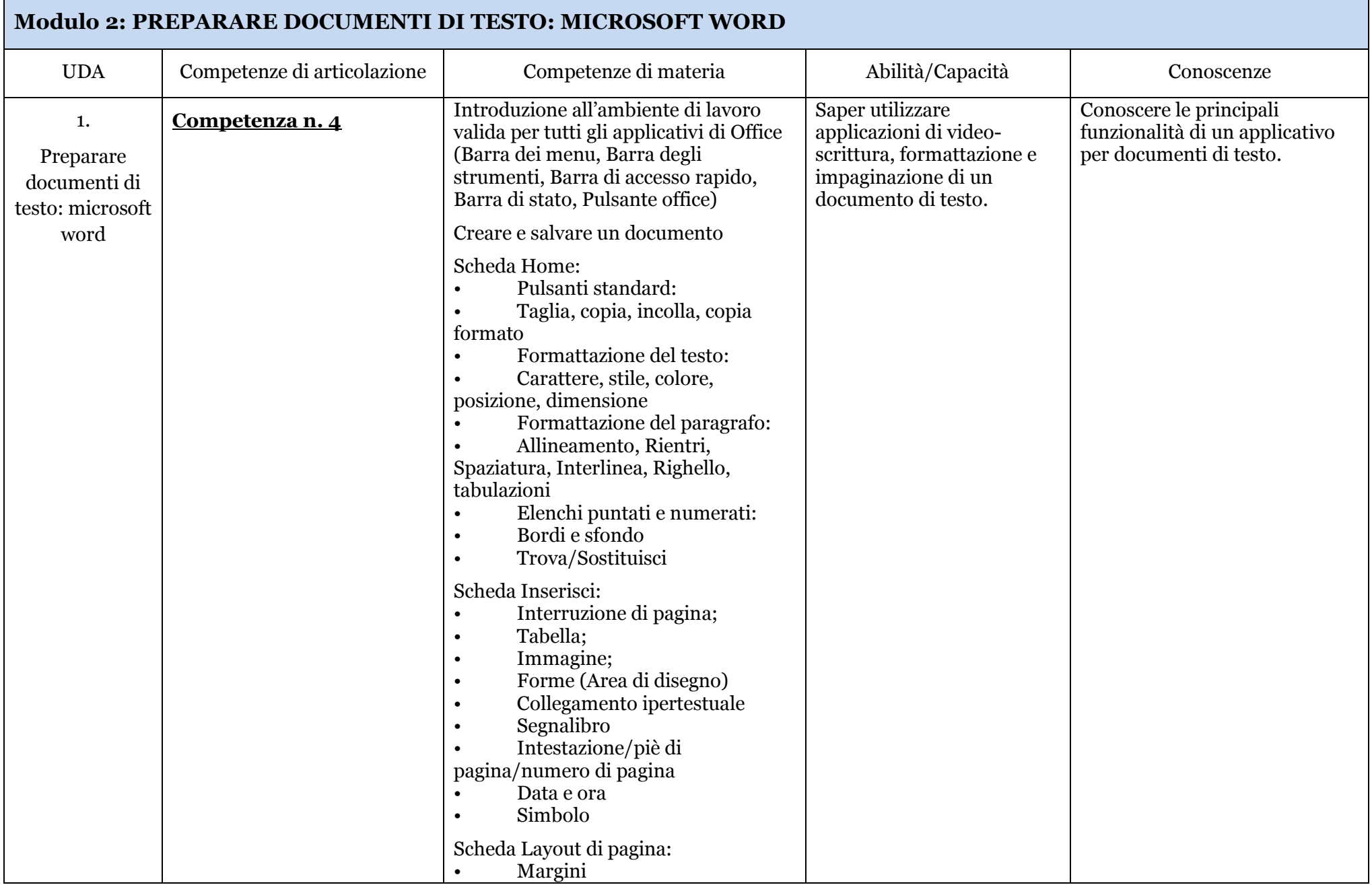

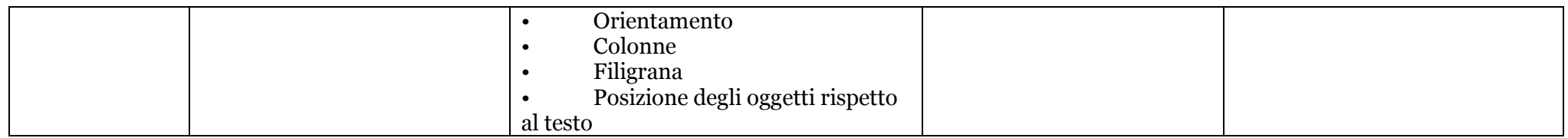

**Livello di base: Lo studente svolge compiti semplici in situazioni note, mostra di possedere conoscenze e abilità essenziali e sa applicare regole e procedure solo se guidato.** 

**Livello intermedio: Lo studente svolge compiti e risolve problemi complessi in situazioni note, compie scelte consapevoli, mostrando di saper utilizzare le conoscenze e le abilità conseguite.** 

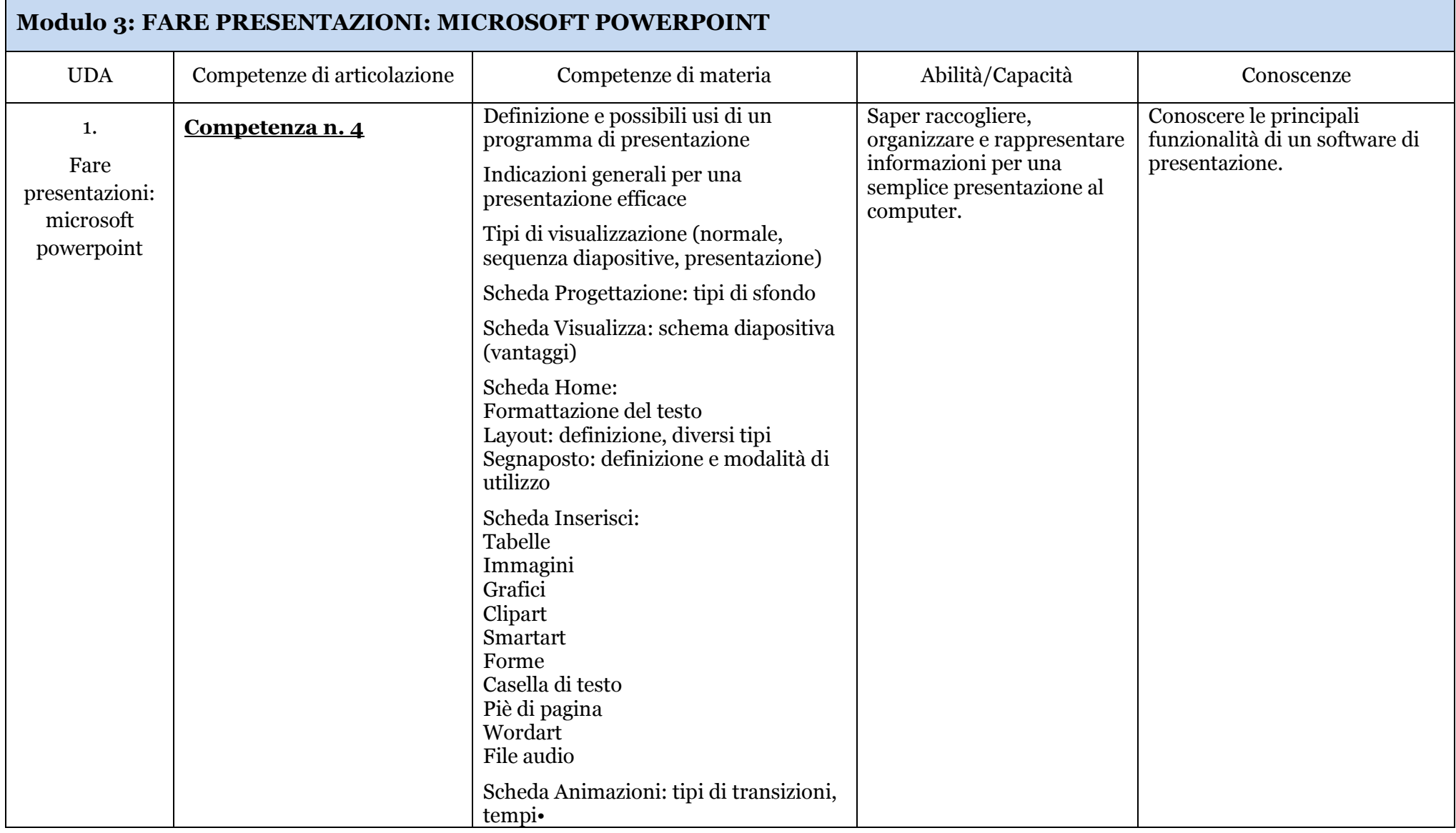

**Livello di base: Lo studente svolge compiti semplici in situazioni note, mostra di possedere conoscenze e abilità essenziali e sa applicare regole e procedure solo se guidato.** 

**Livello intermedio: Lo studente svolge compiti e risolve problemi complessi in situazioni note, compie scelte consapevoli, mostrando di saper utilizzare le conoscenze e le abilità conseguite.** 

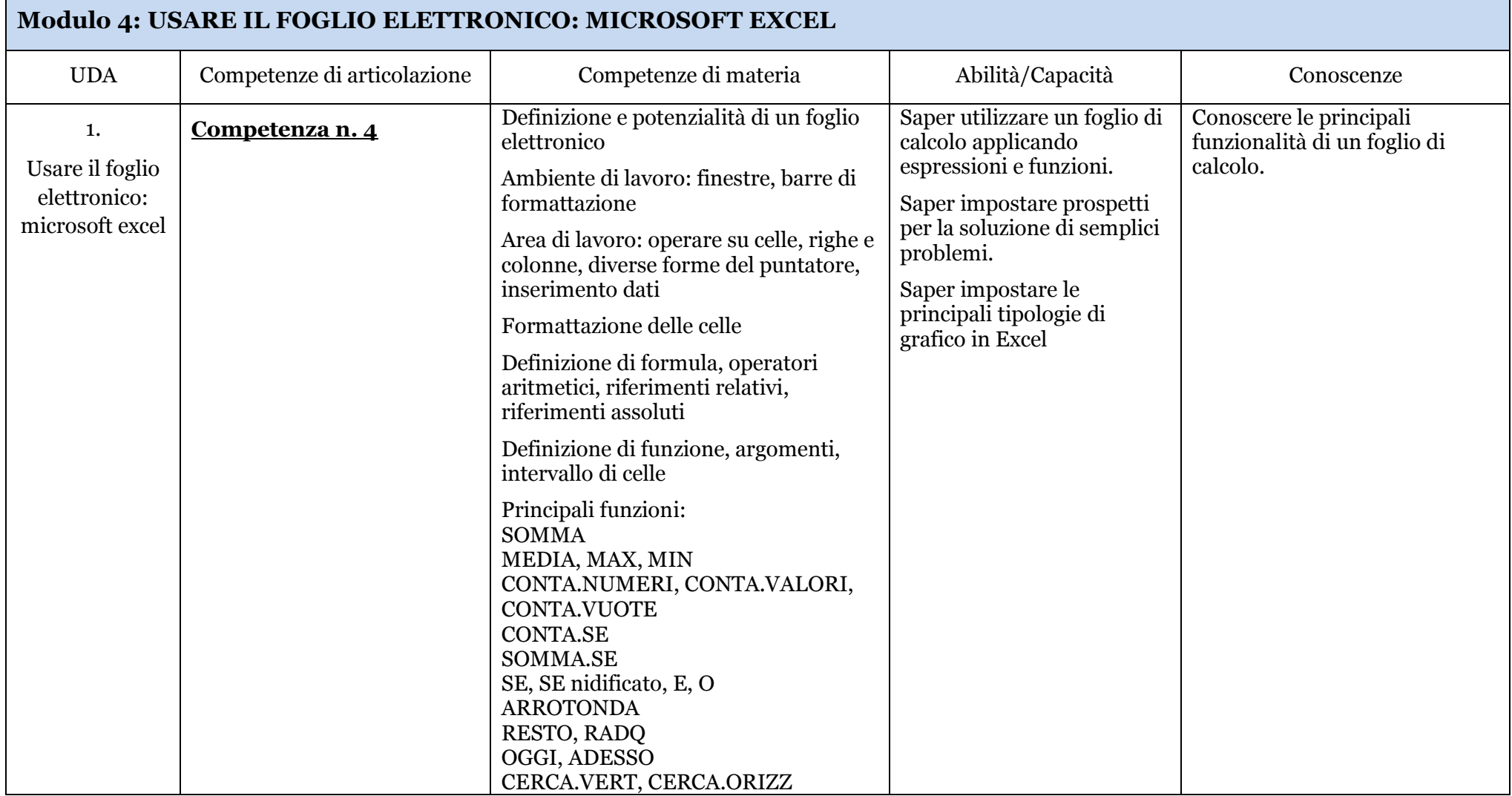

**Livello di base: Lo studente svolge compiti semplici in situazioni note, mostra di possedere conoscenze e abilità essenziali e sa applicare regole e procedure solo se guidato.** 

**Livello intermedio: Lo studente svolge compiti e risolve problemi complessi in situazioni note, compie scelte consapevoli, mostrando di saper utilizzare le conoscenze e le abilità conseguite.** 

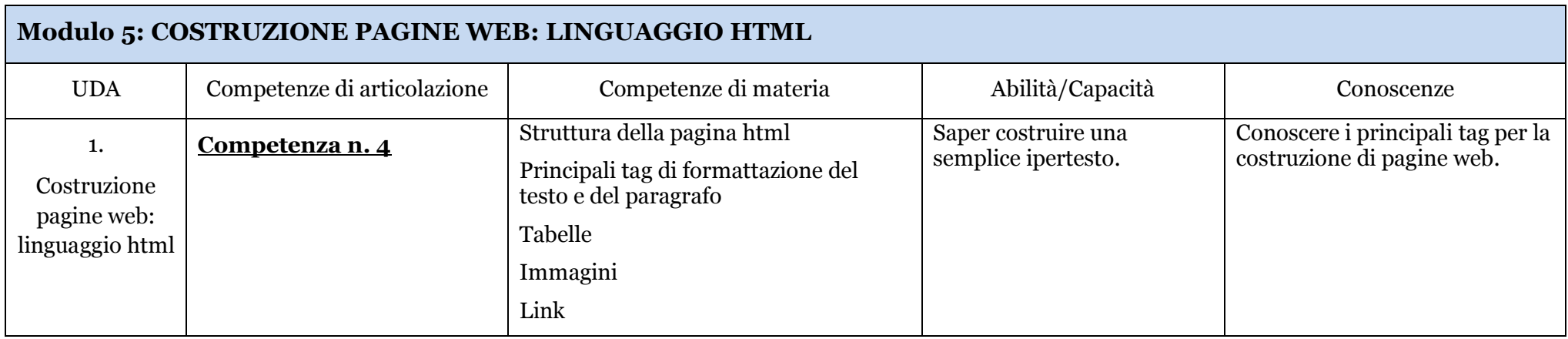

**Livello di base: Lo studente svolge compiti semplici in situazioni note, mostra di possedere conoscenze e abilità essenziali e sa applicare regole e procedure solo se guidato.** 

**Livello intermedio: Lo studente svolge compiti e risolve problemi complessi in situazioni note, compie scelte consapevoli, mostrando di saper utilizzare le conoscenze e le abilità conseguite.** 

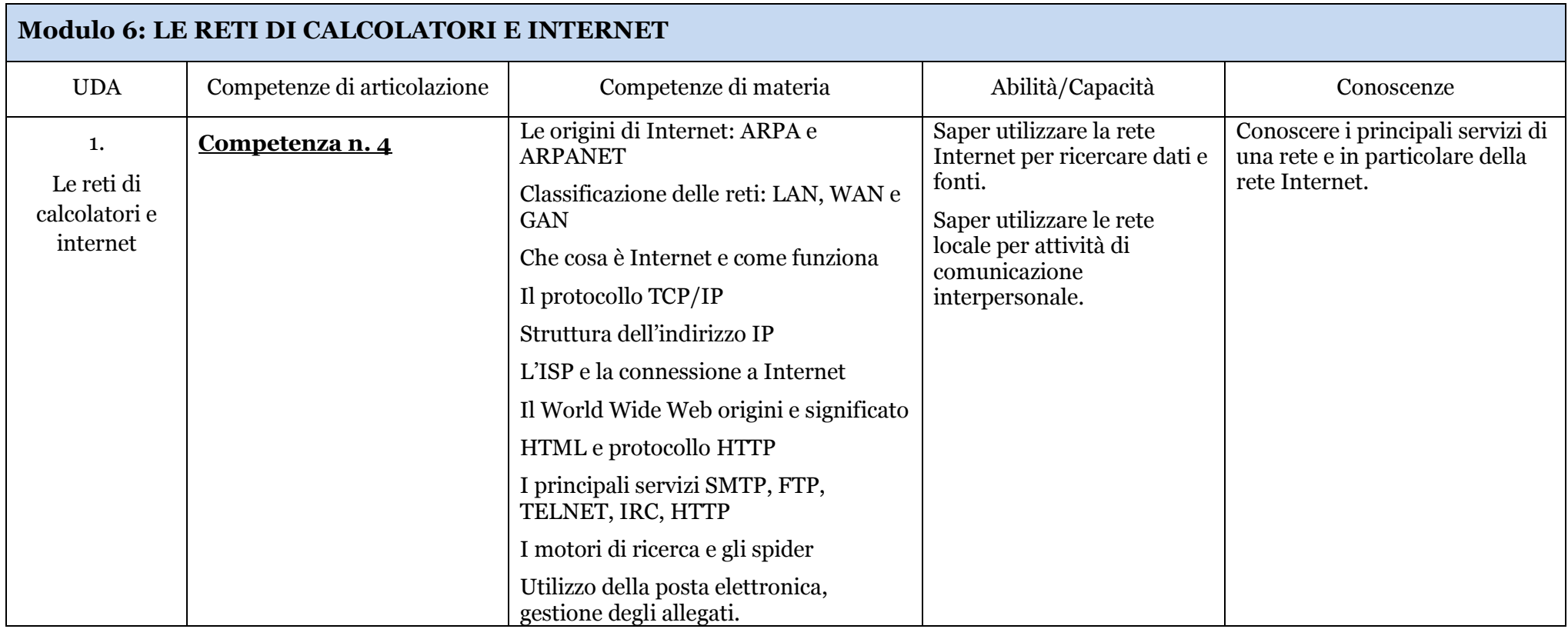

**Livello di base: Lo studente svolge compiti semplici in situazioni note, mostra di possedere conoscenze e abilità essenziali e sa applicare regole e procedure solo se guidato.** 

**Livello intermedio: Lo studente svolge compiti e risolve problemi complessi in situazioni note, compie scelte consapevoli, mostrando di saper utilizzare le conoscenze e le abilità conseguite.**